## Holdings csv file

## Empty column except for cell $(1,1)$  – which has a space

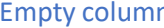

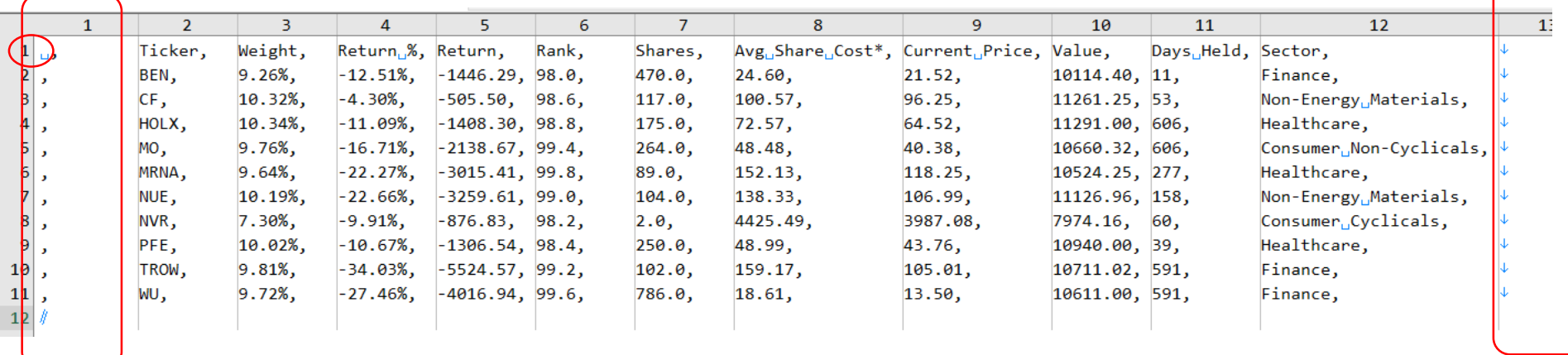

In Holdings csv file:

- 1) First column is empty except cell(1,1) which has a space (why?) -> If you keep the column, use it for row numbers instead to match the html view. In this case, it might be coherent to also add the row number in the csv file for transactions (for consistency)
- 2) Last column also empty. There is one comma too many at the end of the line.

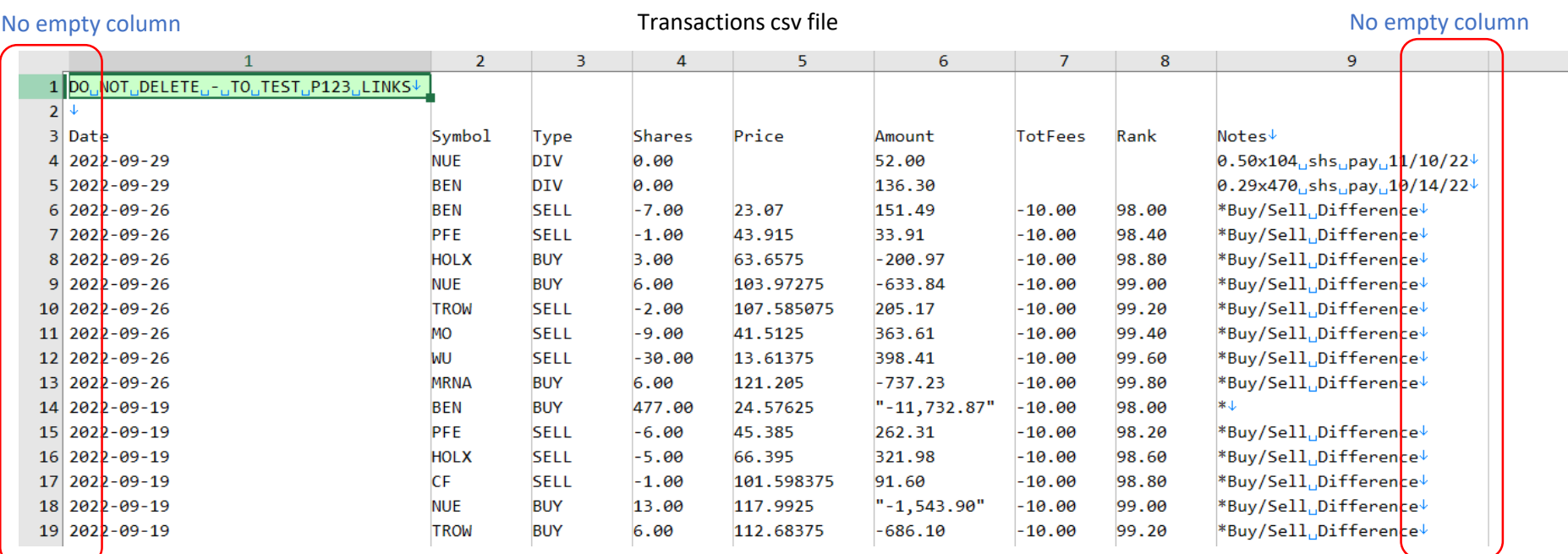